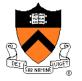

# A Brief History of Modularity in Programming

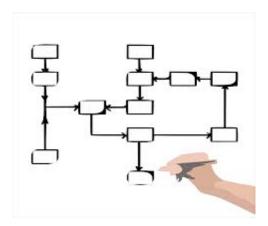

# "Programming in the Large" Steps

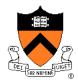

### Design & Implement

- Program & programming style (done)
- Common data structures and algorithms (done)
- Modularity <-- we are here</li>
- Building techniques & tools (done)

### Debug

Debugging techniques & tools (done)

#### **Test**

Testing techniques (done)

#### **Maintain**

Performance improvement techniques & tools

# **Goals of this Lecture**

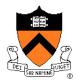

### Help you learn:

- The history of modularity in computer programming
- A rational reconstruction of the development of programming styles, with a focus on modularity

### Why? Modularity is important

- Abstraction is a powerful (the only?) technique available for understanding large, complex systems
- A power programmer knows how to find the abstractions in a large program
- A power programmer knows how to convey a large program's abstractions via its modularity

### And also... History is important

Only by understanding the past can we fully appreciate the present

# **Agenda**

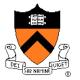

### Non-modular programming

Structured programming (SP)

Abstract object (AO) programming

Abstract data type (ADT) programming

# Non-Modular Programming

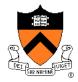

### Title in retrospect!

### Example languages

- Machine languages
- Assembly languages
- FORTRAN (Formula Translating System)
- BASIC (Beginners All-Purpose Symbolic Instruction Code)

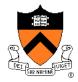

### Example program

- Dondero's first computer program
- 1971
- Teletype terminal
- Survived on paper

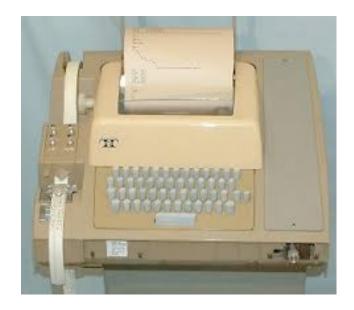

### **Functionality**

- Help fellow algebra students learn how to expand polynomials
- Name: POLLY.BAS

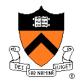

### POLLY.BAS example execution

IF YOU NEED INSTRUCTIONS TYPE 0.

HELLO! THIS PROGRAM IS DESIGNED TO GIVE YOU PRACTICE IN EXPANDING, THROUGH THE USE OF THE DISTRIBUTIVE PROPERTY. IT WILL ALSO HELP YOU TO OVERCOME THE FRESHMAN MISTAKE. PLEASE RESPOND TO EACH QUESTION BY TYPING THE NUMBER OF THE ANSWER CORESPONDING TO THAT QUESTION.

#### LIST OF ANSWERS

- 1.  $-4A^2 2A^2 + 2A^2B$  4.  $-4A^2 + 2A^2 + 2A^2B$
- 2. -4A^2 -2A^2 -2A^2B 5. 4A^2 2A^2 -2A^2B
- 3.  $-A^2 A AB$  6.  $-2A^2 + 2a + 2AB$

Note: No lower case letters on teletype terminals

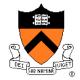

POLLY.BAS example execution (cont.)

```
OK! HERE WE GO!!!
EXPAND:
-A(A + 1 + B)
WHAT IS YOUR ANSWER? 1
YOUR ANSWER IS INCORRECT.
LOOK CAREFULLY AT THE SAME PROBLEM AND GIVE
ANOTHER ANSWER.
WHAT WILL IT BE? 3
YOUR ANSWER IS CORRECT.
NOW TRY THIS ONE.
-2A(A - 1 - B)
WHAT IS YOUR ANSWER?
SORRY, THIS IS THE END OF THE PROGRAM.
```

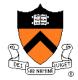

## Design

- BASIC language
- Don't be concerned with details...

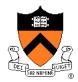

#### POLLY.BAS

```
5 PRINT "IF YOU NEED INSTRUCTIONS TYPE 0."; (1)
7 INPUT X (2)
8 IF X=0 THEN 10 (3)
 IF X#0 THEN 60
10 PRINT "HELLO! THIS PROGRAM IS DESIGNED TO GIVE YOU PRACTICE" (4)
11 PRINT "IN EXPANDING, THROUGH THE USE OF THE DISTRIBUTIVE" (5)
12 PRINT "PROPERTY. IT WILL ALSO HELP YOU TO OVERCOME THE" (6)
13 PRINT "FRESHMAN MISTAKE. PLEASE RESPOND TO EACH QUESTION" (7)
14 PRINT "BY TYPING THE NUMBER OF THE ANSWER CORESPONDING TO" (8)
  PRINT "THAT QUESTION." (9)
27 PRINT (10)
28 PRINT (11)
29 PRINT (12)
30 PRINT TAB(21) "LIST OF ANSWERS" (13)
  PRINT "************** (14)
  PRINT TAB(1)"1. -4A^2 - 2A^2 + 2A^2B"; (15)
  PRINT TAB (36) "4. -4A^2 + 2A^2 + 2A^2B" (16)
52 PRINT TAB(1)"2. -4A^2 -2A^2 -2A^2B"; (17)
53 PRINT TAB (36) "5. 4A^2 - 2A^2 - 2A^2B" (18)
54 PRINT TAB(1)"3. -A^2 - A - AB"; (19)
55 PRINT TAB (36) "6. -2A^2 + 2a + 2AB" (20)
```

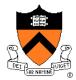

### POLLY.BAS (cont.)

```
PRINT (21)
56
   PRINT (22)
57
   PRINT (23)
   PRINT "OK! HERE WE GO!!!" (24)
   PRINT (25)
   PRINT (26)
   PRINT (27)
   PRINT "EXPAND:"; (28)
70
   GOSUB 8000 (29)
71
   GOTO 90 (32)
72
73
   GOSUB 8010 (54 end trace)
   GOTO 141
74
   GOSUB 8020
75
   GOTO 170
76
   GOSUB 8030
77
   GOTO 200
78
   GOSUB 8040
79
80 GOTO 300
81
    GOSUB 8050
   GOTO 400
82
```

```
90
    PRINT "WHAT IS YOUR ANSWER? "; (33)
100
     INPUT A (34) (43)
     IF A=1 THEN 550 (35) (44)
110
    IF A=2 THEN 550 (45)
115
120
     IF A=3 THEN 780 (46)
125
     IF A=4 THEN 550
130
     IF A=5 THEN 550
135
     IF A=6 THEN 550
140
     IF A#6 THEN 9990
141
     PRINT "WHAT IS YOUR ANSWER? ";
150
     INPUT B
155
     IF B=1 THEN 580
156
     IF B=2 THEN 580
158
     IF B=3 THEN 580
160
     IF B=4 THEN 580
162
     IF B=5 THEN 580
164 IF B=6 THEN 800
166
    IF B#6 THEN 9990
```

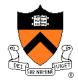

### POLLY.BAS (cont.)

```
PRINT "WHAT WILL IT BE THIS TIME? ";
170
175
     INPUT C
                                        300
                                             PRINT "WHAT IS YOUR ANSWER? ";
178
    IF C=1 THEN 620
                                        310
                                             INPUT E
180
    IF C=2 THEN 820
                                        314
                                             IF E=1 THEN 860
182
   IF C=3 THEN 620
                                        316
                                             IF E=2 THEN 700
184
   IF C=4 THEN 620
                                        318
                                             IF E=3 THEN 700
186
   IF C=5 THEN 620
                                        320
                                             IF E=4 THEN 700
    IF C=6 THEN 620
188
                                        322
                                             IF E=5 THEN 700
190
    IF C#6 THEN 9990
                                        324
                                             IF E=6 THEN 700
    PRINT "WHAT IS YOUR GUESS? ";
200
                                        326
                                             IF E#6 THEN 9990
210
     INPUT D
                                             PRINT "WHAT WILL IT BE? ";
                                        400
214
     IF D=1 THEN 660
                                        410
                                             INPUT F
   IF D=2 THEN 660
216
                                        414
                                             IF F=1 THEN 740
218
    IF D=3 THEN 660
                                        416
                                             IF F=2 THEN 740
220
    IF D=4 THEN 840
                                        418
                                             IF F=3 THEN 740
222
   IF D=5 THEN 660
                                        420
                                             IF F=4 THEN 740
   IF D=6 THEN 660
224
                                        422
                                             IF F=5 THEN 880
226
   IF D#6 THEN 9990
                                        424
                                             IF F=6 THEN 740
                                        426
                                             IF F#6 THEN 9990
```

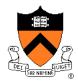

### POLLY.BAS (cont.)

```
550 GOSUB 9000 (36)
570 GOTO 100 (42)
580 GOSUB 9000
600 GOTO 150
620 GOSUB 9000
640 GOTO 175
660 GOSUB 9000
680 GOTO 210
700 GOSUB 9000
720 GOTO 310
740 GOSUB 9000
760 GOTO 410
780 GOSUB 9010 (47)
785 GOSUB 9020 (50)
790 GOTO 73 (53)
800 GOSUB 9010
805 GOSUB 9020
810 GOTO 75
820 GOSUB 9010
825 GOSUB 9020
830 GOTO 77
840 GOSUB 9010
845 GOSUB 9020
850 GOTO 79
860 GOSUB 9010
865 GOSUB 9020
870 GOTO 81
880 GOSUB 9010
890 GOTO 9998
```

```
8000 PRINT "-A(A + 1 + B)" (30)
8001 RETURN (31)
8010 PRINT "-2A(A - 1 - B)"
8011
     RETURN
8020 PRINT "-2A(2A + A + AB)"
8021 RETURN
8030
     PRINT "-2A(2A - A - AB)"
8031
     RETURN
8040
     PRINT "-(4A^2 + 2A^2 -2A^2B)"
8041 RETURN
8050
     PRINT "-A(-4A + 2A + 2AB)"
8051 RETURN
9000
     PRINT "YOUR ANSWER IS INCORRECT." (37)
9005 PRINT "LOOK CAREFULLY AT THE SAME PROBLEM AND GIVE" (38)
9006
     PRINT "ANOTHER ANSWER." (39)
9007
     PRINT "WHAT WILL IT BE? "; (40)
9008
     RETURN (41)
9010
     PRINT "YOUR ANSWER IS CORRECT." (48)
9015
     RETURN (49)
9020
     PRINT "NOW TRY THIS ONE." (51)
9030
     RETURN (52)
9990
     PRINT "THAT'S NOT A REASONABLE ANSWER."
9991
     PRINT "COME BACK WHEN YOU GET SERIOUS."
9992
      GOTO 9999
9998
     PRINT "SORRY, THIS IS THE END OF THE PROGRAM."
9999
     END
```

# **Toward SP**

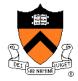

# What's wrong?

• From programmer's viewpoint?

### Think about

Flow of control

# Toward SP (Bőhm & Jacopini)

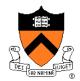

### Bőhm and Jacopini

Any algorithm can be expressed as the nesting of only 3 control structures: sequence, selection, repetition

Corrado Bőhm and Guiseppe Jacopini. "Flow diagrams, Turing machines and languages with only two formation rules." Communications of the ACM 9 (May 1966), 366-371.

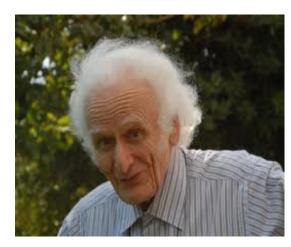

Corrado Bőhm

# Toward SP (Bőhm & Jacopini)

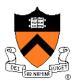

### Sequence

### Selection

Repetition

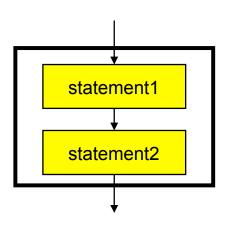

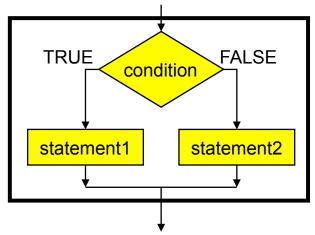

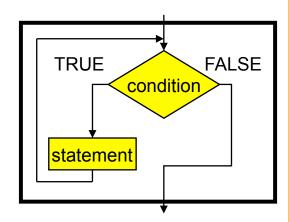

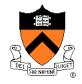

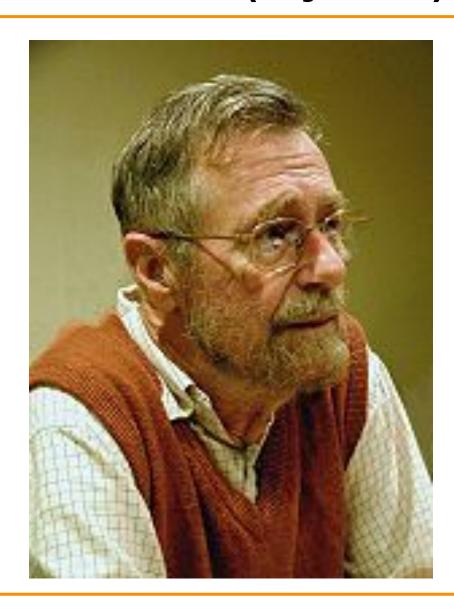

Edsger Dijkstra

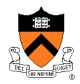

"My first remark is that, although the programmer's activity ends when he has constructed a correct **program**, the **process taking place under control of his program is** the true subject matter of his activity, for it is this process that has to accomplish the desired effect; it is this process that in its **dynamic behavior has to satisfy the desired** specifications. Yet, once the program has been made, the 'making' of the corresponding process is delegated to the machine."

Edsger Dijkstra.

"Go To Statement Considered Harmful." *Communications of the ACM, Vol. 11,* No. 3, March 1968, pp. 147-148.

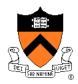

"My second remark is that our intellectual powers are rather geared to master static relations and that our powers to visualize processes evolving in time are relatively poorly developed. For that reason we should do (as wise programmers aware of our limitations) our utmost to shorten the conceptual gap between the static program and the dynamic process, to make the correspondence between the program (spread out in text space) and the process (spread out in time) as trivial as possible."

Edsger Dijkstra.

"Go To Statement Considered Harmful." *Communications of the ACM, Vol. 11,* No. 3, March 1968, pp. 147-148.

Use of the **goto** statement makes the correspondence between the program and the process non-trivial

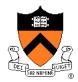

#### In other words...

### A program

- Is a static entity
- Has no time dimension

### A process

- Is a program in execution
- Is a dynamic entity
- Has a time dimension
- Can be understood only in terms of its time dimension

People understand **static** things better than they understand **dynamic** things

So the **static** structure of a program should be similar to its **dynamic** structure

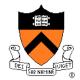

Or, in other words...

### Suppose:

- We have program written on paper 1
- Each time computer executes a statement, we write that statement on paper 2

# Then consider the correspondence between paper 1 and paper 2

- Conditionals interfere, but only slightly
- Function calls interfere
- Iterations interfere

Nevertheless, for the sake of clarity...

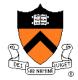

### Paper 2 should be similar to paper 1

 The dynamic rep of the program should be similar to the static rep of the program

### And secondarily...

If the static rep of the program contains goto statements, then paper
 2 will be dissimilar to paper 1

### So avoid goto statements

# **Toward SP**

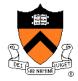

### Bőhm & Jacopini:

 Any program can be expressed as the nesting of only 3 control structures

### Bőhm & Jacopini + Dijkstra

 Any program should be expressed as the nesting of only 3 control structures

# **Agenda**

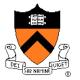

Non-modular programming

**Structured programming (SP)** 

Abstract object (AO) programming

Abstract data type (ADT) programming

# **Structured Programming**

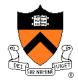

### Key ideas:

- Programming using only the nesting of the 3 elementary control structures: sequence, selection, iteration
- (Arguably) occasional exceptions are OK
- Define functions/procedures/subroutines liberally

### Example languages:

- Pascal
- C

### Example program...

(Don't be concerned with details)

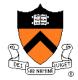

### polly.c

```
#include <stdio.h>
#include <stdlib.h>
static void printInstructions(void)
{ printf("HELLO! THIS PROGRAM IS DESIGNED TO GIVE YOU PRACTICE\n");
  printf("IN EXPANDING, THROUGH THE USE OF THE DISTRIBUTIVE\n");
  printf("PROPERTY.
                   IT WILL ALSO HELP YOU TO OVERCOME THE\n");
  printf("FRESHMAN MISTAKE. PLEASE RESPOND TO EACH QUESTION\n");
  printf("BY TYPING THE NUMBER OF THE ANSWER CORESPONDING TO\n");
  printf("THAT QUESTION.\n");
  printf("\n\n\n");
  printf("
                           LIST OF ANSWERS\n");
  printf("1. -4A^2 - 2A^2 + 2A^2B 4. -4A^2 + 2A^2 + 2A^2B n");
  printf("2. -4A^2 -2A^2 -2A^2B 5. 4A^2 - 2A^2 -2A^2B\n");
  printf("3. -A^2 - A - AB
                                6. -2A^2 + 2a + 2AB n'';
  printf("\n\n\n");
```

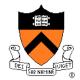

```
static void handleSillyAnswer(void)
{  printf("THAT'S NOT A REASONABLE ANSWER.\n");
  printf("COME BACK WHEN YOU GET SERIOUS.\n");
  exit(EXIT_FAILURE);
}

static void handleWrongAnswer(void)
{  printf("YOUR ANSWER IS INCORRECT.\n");
  printf("LOOK CAREFULLY AT THE SAME PROBLEM AND GIVE\n");
  printf("ANOTHER ANSWER.\n");
  printf("WHAT WILL IT BE? ");
}
```

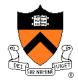

```
static int readAnswer(int minAnswer, int maxAnswer)
{ int answer;
  if (scanf("%d", &answer) != 1)
     handleSillyAnswer();
  if ((answer < minAnswer) || (answer > maxAnswer))
     handleSillyAnswer();
  return answer;
static void readCorrectAnswer(int correctAnswer)
{ enum {MIN ANSWER = 1, MAX ANSWER = 6};
   int answer:
  answer = readAnswer(MIN ANSWER, MAX ANSWER);
  while (answer != correctAnswer)
   { handleWrongAnswer();
     answer = readAnswer(MIN ANSWER, MAX ANSWER);
  printf("YOUR ANSWER IS CORRECT.\n");
```

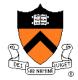

```
int main(void)
{ int answer;
  printf("IF YOU NEED INSTRUCTIONS TYPE 0. OTHERWISE TYPE 1.\n");
   answer = readAnswer(0, 1);
   if (answer == 0)
     printInstructions();
  printf("OK! HERE WE GO!!!\n");
  printf("\n\n");
  printf("EXPAND:\n");
  printf("-A(A + 1 + B)\n");
  printf("WHAT IS YOUR ANSWER? ");
  readCorrectAnswer(3);
  printf("NOW TRY THIS ONE\n");
  printf("-2A(A - 1 - B)\n");
  printf("WHAT IS YOUR ANSWER? ");
   readCorrectAnswer(6);
```

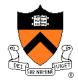

```
printf("NOW TRY THIS ONE\n");
printf("-2A(2A + A + AB)\n");
printf("WHAT WILL IT BE THIS TIME? ");
readCorrectAnswer(2);
printf("NOW TRY THIS ONE\n");
printf("-2A(2A - A - AB)\n");
printf("WHAT IS YOUR GUESS? ");
readCorrectAnswer(4);
printf("NOW TRY THIS ONE\n");
printf("-(4A^2 + 2A^2 - 2A^2B) \n");
printf("WHAT IS YOUR ANSWER? ");
readCorrectAnswer(1);
printf("NOW TRY THIS ONE\n");
printf("-A(-4A + 2A + 2AB)\n");
printf("WHAT WILL IT BE? ");
readCorrectAnswer(5);
printf("SORRY, THIS IS THE END OF THE PROGRAM.\n");
return 0;
```

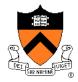

#### rev.c

### **Functionality**

- Read numbers (doubles) from stdin until end-of-file
- Write to stdout in reverse order

### Design

- Use a stack (LIFO data structure) of doubles
- Represent stack as an array
- To keep things simple...
  - Assume max stack size is 100
  - (See precept examples for more realistic implementations)

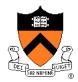

rev.c

```
#include <stdio.h>
#include <stdlib.h>
#include <assert.h>
enum {MAX STACK ITEMS = 100}; /* Arbitrary */
int push(double *stack, int *top, double d)
{ assert(stack != NULL);
   assert(top != NULL);
   if (*top >= MAX STACK ITEMS)
      return 0;
   stack[*top] = d;
   (*top)++;
   return 1;
double pop(double *stack, int *top)
{ assert(stack != NULL);
   assert(top != NULL);
   assert(*top > 0);
   (*top) --;
   return stack[*top];
```

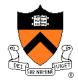

rev.c (cont.)

```
int main(void)
{    double stack[MAX_STACK_ITEMS];
    int top = 0;
    double d;
    while (scanf("%lf", &d) == 1)
        if (! push(stack, &top, d))
            return EXIT_FAILURE;
    while (top > 0)
        printf("%g\n", pop(stack, &top));
    return 0;
}
```

# **Toward AO Programming**

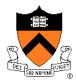

### What's wrong?

• From programmer's viewpoint?

#### Think about:

- Design decisions
- Modularity

# **Toward AO Programming**

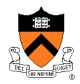

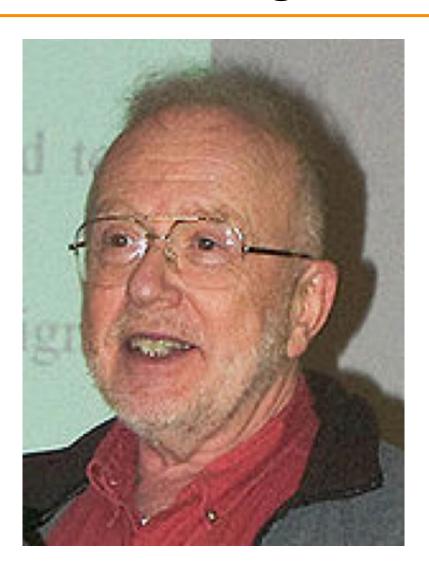

David Parnas

# **Toward AO Programming**

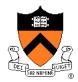

"In the first decomposition the criterion used was to make each major step in the processing a module. One might say that to get the first decomposition one makes a flowchart. This is the most common approach to decomposition or modularization."

#### **David Parnas**

"On the Criteria to be Used in Decomposing Systems into Modules."

Communications of the ACM, Vol. 15, No. 12, December 1972. pp. 1053 – 1058.

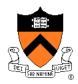

"The second decomposition was made using 'information hiding' as a criterion. The modules no longer correspond to steps in the processing... Every module in the second decomposition is characterized by its knowledge of a design decision which it hides from all others. Its interface or definition was chosen to reveal as little as possible about its inner workings."

**David Parnas** 

"On the Criteria to be Used in Decomposing Systems into Modules."

Communications of the ACM, Vol. 15, No. 12, December 1972. pp. 1053 – 1058.

# **Agenda**

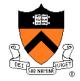

Non-modular programming

Structured programming

**Abstract object (AO) programming** 

Abstract data type (ADT) programming

# **Abstract Object Programming**

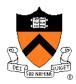

#### Key ideas:

- Design modules to encapsulate important design decisions
- Design modules to hide info from clients

#### **Example languages**

- Ada
- C (with some discipline)

#### Example program...

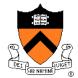

#### stack.h (interface)

```
#ifndef STACK_INCLUDED
#define STACK_INCLUDED

int    Stack_init(void);
void    Stack_free(void);
int    Stack_push(double d);
double Stack_pop(void);
int    Stack_isEmpty(void);
#endif
```

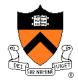

rev.c (client)

```
#include "stack.h"
#include <stdio.h>
#include <stdlib.h>

int main(void)
{    double d;
    Stack_init();
    while (scanf("%lf", &d) == 1)
        Stack_push(d);
    while (! Stack_isEmpty())
        printf("%g\n", Stack_pop());
    Stack_free();
    return 0;
}
```

For simplicity, error handling code is omitted

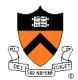

#### stack.c (implementation)

```
#include "stack.h"
#include <assert.h>
enum {MAX STACK ITEMS = 100};
static double stack[MAX STACK ITEMS];
static int top;
static int initialized = 0;
int Stack init(void)
{ assert(! initialized);
  top = 0;
  initialized = 1;
  return 1:
void Stack free(void)
{ assert(initialized);
  initialized = 0;
```

```
int Stack push(double d)
{ assert(initialized);
  if (top >= MAX STACK ITEMS)
     return 0;
  stack[top] = d;
  top++;
  return 1;
double Stack pop(void)
{ assert(initialized);
  assert(top > 0);
  top--;
  return stack[top];
int Stack isEmpty(void)
{ assert(initialized);
  return top == 0;
```

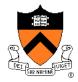

#### Notes:

- One Stack object
- The Stack object is abstract
  - Major design decision (implementation of Stack as array) is hidden from client
  - Client doesn't know Stack implementation
  - Change Stack implementation => need not change client
- Object state is implemented using global variables
  - Global variables are static => clients cannot access them directly

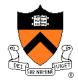

#### What's wrong?

• From programmer's viewpoint?

#### Think about

Flexibility

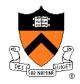

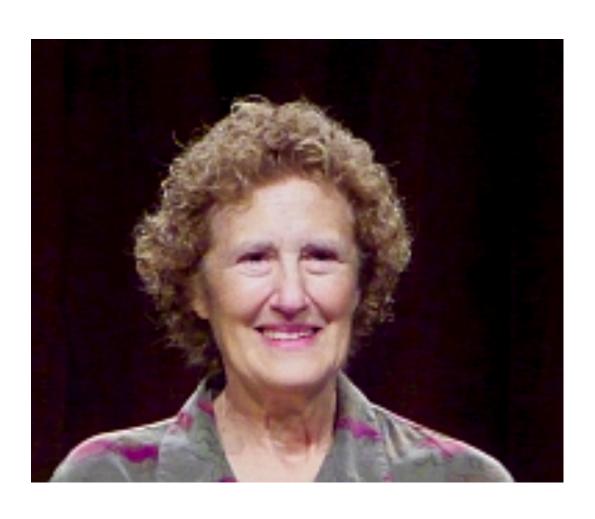

# Barbara Liskov

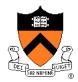

"An **abstract data type** defines a class of abstract objects which is completely characterized by the operations available on those objects. This means that an abstract data type can be defined by defining the characterizing operations for that type."

Barbara Liskov and S. Zilles.
"Programming with Abstract Data Types."
ACM SIGPLAN Conference on Very
High Level Languages. April 1974.

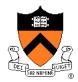

"We believe that the above concept captures the fundamental properties of abstract objects. When a programmer makes use of an abstract data object, he is concerned only with the behavior which that object exhibits but not with any details of how that behavior is achieved by means of an implementation."

Barbara Liskov and S. Zilles.
"Programming with Abstract Data Types."
ACM SIGPLAN Conference on Very
High Level Languages. April 1974.

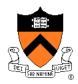

"Abstract types are intended to be very much like the built-in types provided by a programming language. The user of a built-in type, such as integer or integer array, is only concerned with creating objects of that type and then performing operations on them. He is not (usually) concerned with how the data objects are represented, and he views the operations on the objects as indivisible and atomic when in fact several machine instructions may be required to perform them."

Barbara Liskov and S. Zilles.
"Programming with Abstract Data Types."
ACM SIGPLAN Conference on Very
High Level Languages. April 1974.

# **Agenda**

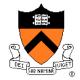

Non-modular programming

Structured programming

Abstract object (AO) programming

Abstract data type (ADT) programming

### **ADT Programming**

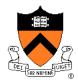

#### Key ideas:

- A module should be abstract
  - As in AO programming
- A module can (and often should) be a data type!!!
  - Data type consists of data and operators applied to those data
  - Program can create as many objects of that type as necessary

#### **Example languages**

- CLU (ALGOL, with **clu**sters)
- C++, Objective-C, C#, Java, Python
- C (with some discipline)

#### Example program...

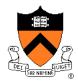

#### stack.h (interface)

```
#ifndef STACK INCLUDED
#define STACK INCLUDED
enum {MAX STACK ITEMS = 100};
struct Stack
{ double items[MAX STACK ITEMS];
   int top;
};
struct Stack *Stack new(void);
void
              Stack free(struct Stack *stack);
int
              Stack push(struct Stack *stack, double d);
double
              Stack pop(struct Stack *stack);
int
              Stack isEmpty(struct Stack *stack);
#endif
```

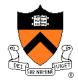

rev.c (client)

```
#include <stdio.h>
#include <stdlib.h>
#include "stack.h"

int main(void)
{    double d;
    struct Stack *stack1;
    stack1 = Stack_new();
    while (scanf("%lf", &d) == 1)
        Stack_push(stack1, d);
    while (! Stack_isEmpty(stack1))
        printf("%g\n", Stack_pop(stack1));
    Stack_free(stack1);
    return 0;
}
```

For simplicity, error handling code is omitted

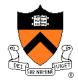

stack.c (implementation)

```
#include <stdlib.h>
#include <assert.h>
#include "stack.h"
struct Stack *Stack new(void)
{ struct Stack *stack;
   stack = (struct Stack*)malloc(sizeof(struct Stack));
   if (stack == NULL)
      return NULL;
   stack->top = 0;
   return stack;
void Stack free(struct Stack *stack)
{ assert(stack != NULL);
   free(stack);
```

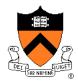

stack.c (cont.)

```
int Stack push(struct Stack *stack, double d)
{ assert(stack != NULL);
   if (stack->top >= MAX STACK ITEMS)
      return 0;
   stack->items[stack->top] = d;
   (stack->top)++;
  return 1;
double Stack pop(struct Stack *stack)
  assert(stack != NULL);
  assert(stack->top > 0);
   stack->top--;
   return stack->items[stack->top];
int Stack isEmpty(struct Stack *stack)
  assert(stack != NULL);
  return stack->top == 0;
```

# **ADT Programming**

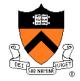

### What's wrong?

• From programmer's viewpoint?

#### Think about

Encapsulation

See next lecture!

### **Summary**

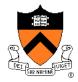

# A rational reconstruction of the history of modularity in computer programming

- Non-modular programming
- Structured programming (SP)
- Abstract object (AO) programming
- Abstract data type (ADT) programming

#### More recently:

- Object-oriented programming
  - Smalltalk, Objective-C, C++, C#, Java
- Logic-based programming
  - Prolog
- Functional programming
  - LISP, OCaml

• ...